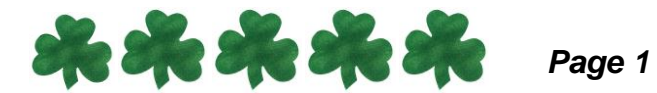

## **Senior Advisory Sheldon High School**

## **Activity #4 November 18, 2016 Advisor Lesson Plan**

## **Objectives of Lesson:**

Students will be able to:

- Think about their goals and how to achieve these goals for their senior year. They will use the senior timeline and checklist to organize their time for the year.
- Understand upcoming events as they relate to their senior year.
- The financial aid process.
- Apply for a PIN

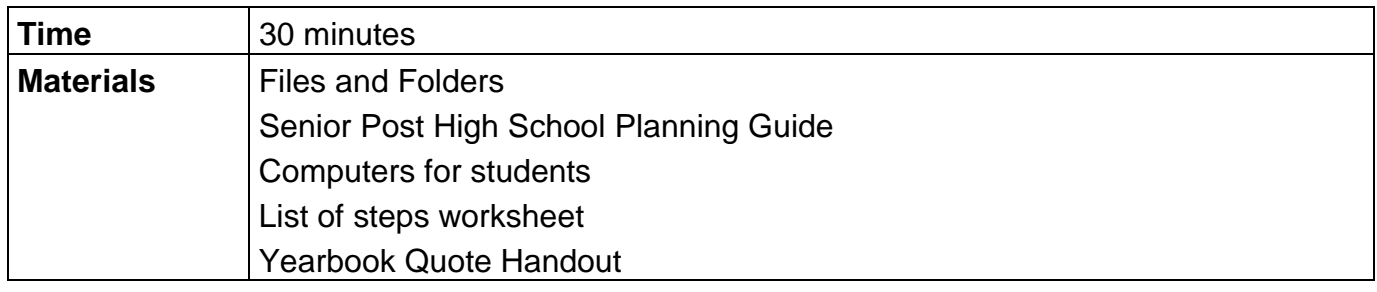

## **Learning Process Overview**

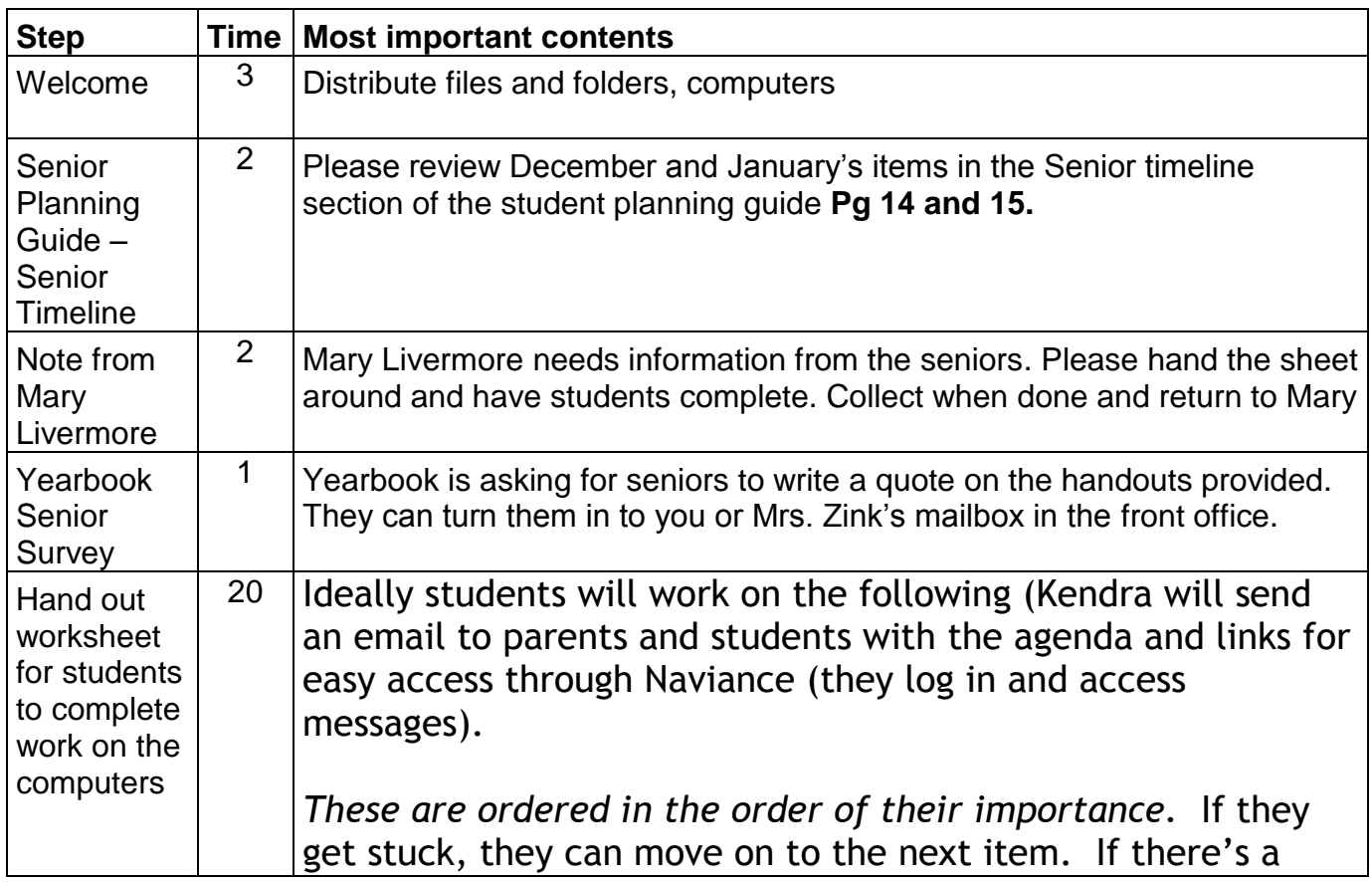

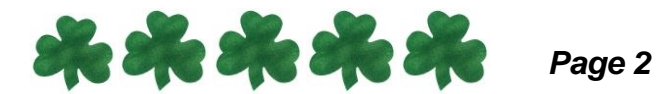

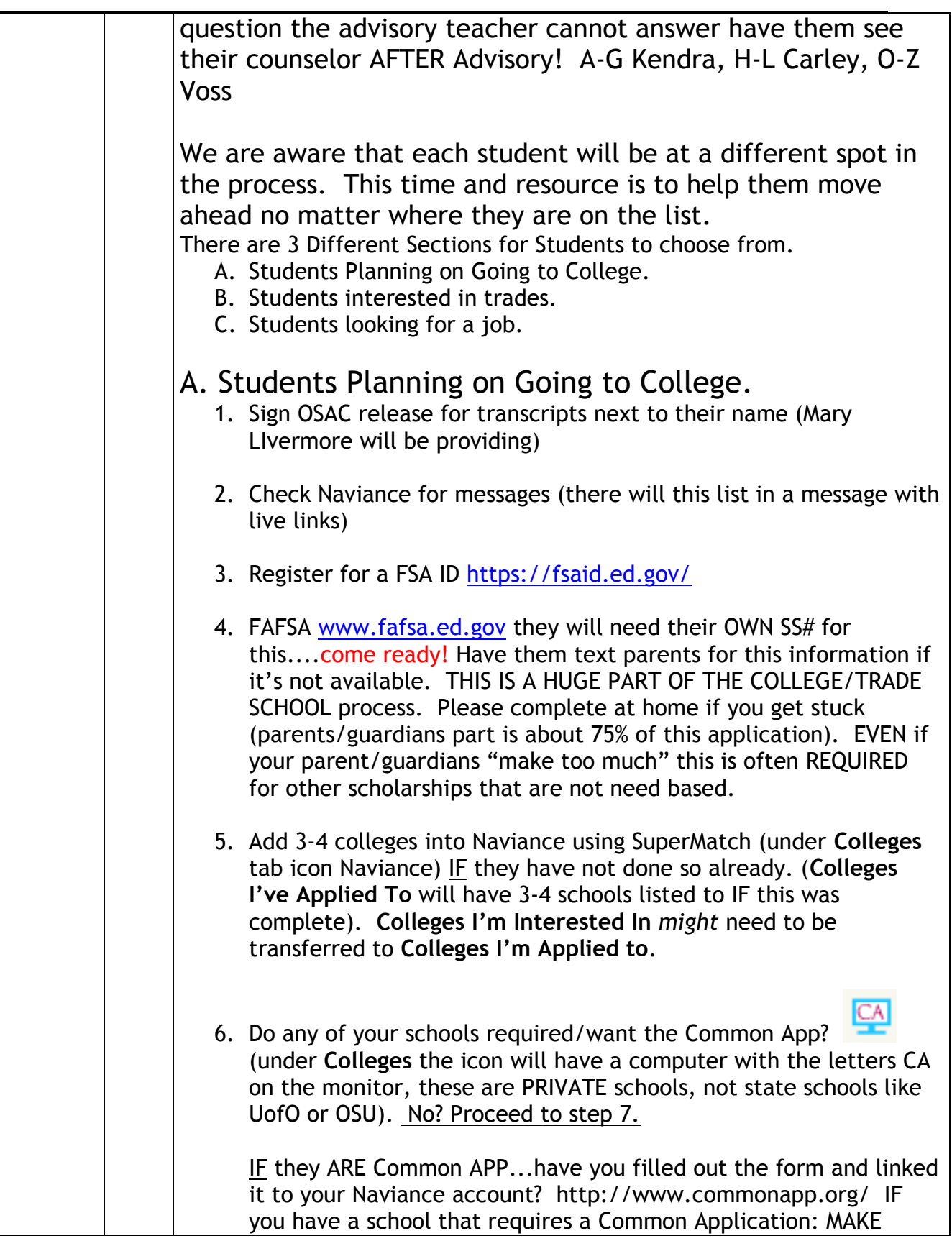

![](_page_2_Picture_0.jpeg)

![](_page_2_Picture_155.jpeg)

![](_page_3_Picture_0.jpeg)

![](_page_3_Picture_148.jpeg)

![](_page_4_Picture_0.jpeg)